Paul E. McKenney, IBM Distinguished Engineer, Linux Technology Center Member, IBM Academy of Technology Multicore World 2013, Wellington, New Zealand October 19, 2012

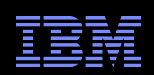

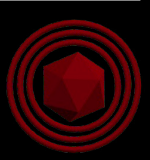

# Bare-Metal Multicore Performance in a General-Purpose Operating System

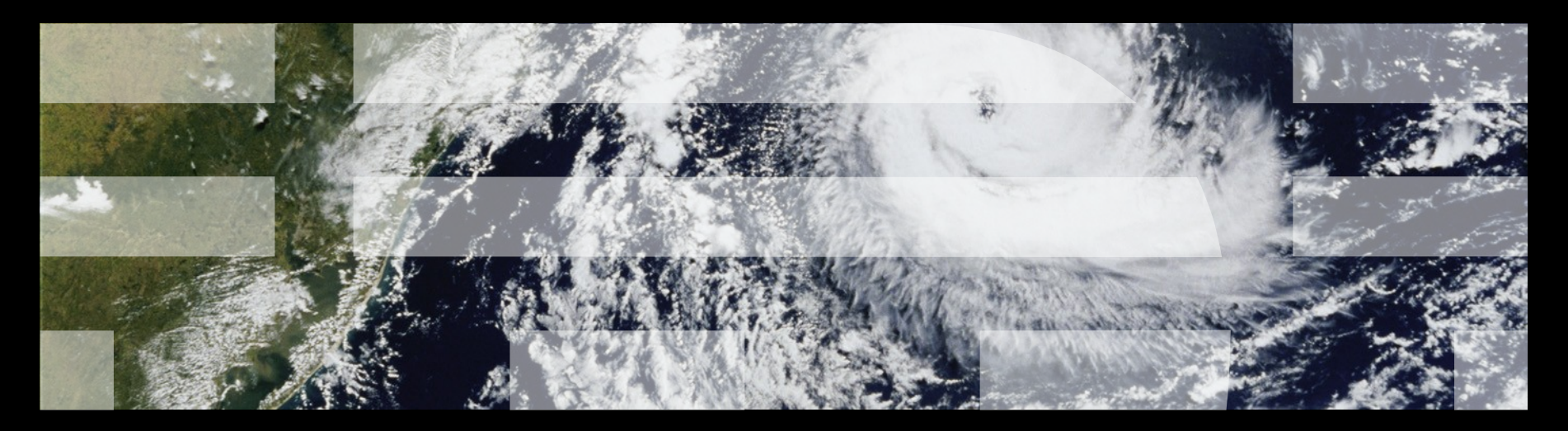

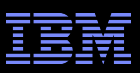

# **Group Effort: Acknowledgments**

- **-Josh Triplett: First prototype (LPC 2009)**
- Frederic Weisbecker: Core kernel work and x86 port
- Steven Rostedt: Lots of code review and comments
- Li Zhong: Power port
- Geoff Levand, Kevin Hilman: ARM port
- Paul E. McKenney: Read-copy update (RCU) work
- **"Thomas Gleixner, Paul E. McKenney: "Godfathers"**

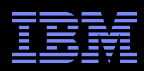

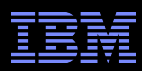

### **Get The #@#\$#\*!!! Kernel Out Of Our #@#\$#\*!!! Way!!!**

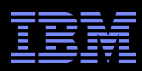

### **Get The #@#\$#\*!!! Kernel Out Of Our #@#\$#\*!!! Way!!!**

But we need device drivers.

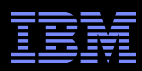

### **Get The #@#\$#\*!!! Kernel Out Of Our #@#\$#\*!!! Way!!!**

But we need device drivers. And file systems.

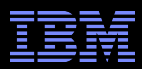

### **Get The #@#\$#\*!!! Kernel Out Of Our #@#\$#\*!!! Way!!!**

But we need device drivers. And file systems. And memory protection.

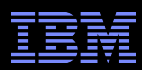

### **Get The #@#\$#\*!!! Kernel Out Of Our #@#\$#\*!!! Way!!!**

But we need device drivers. And file systems. And memory protection. And...

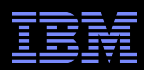

#### **So What Are Us Poor Kernel Developers To Do???**

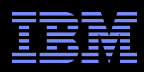

#### **So What Are Us Poor Kernel Developers To Do???**

**For almost 20 years, my response was "Yeah, right, you** really do want the whole kernel, just admit it already!!!"

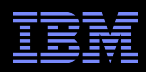

#### **So What Are Us Poor Kernel Developers To Do???**

- For almost 20 years, my response was "Yeah, right, you really do want the whole kernel, just admit it already!!!"
- My first clue to a third way was Linux's dyntick-idle system –(Used in battery-powered systems for years prior to Linux's use.)

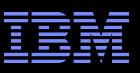

# **Before Linux's dyntick-idle System**

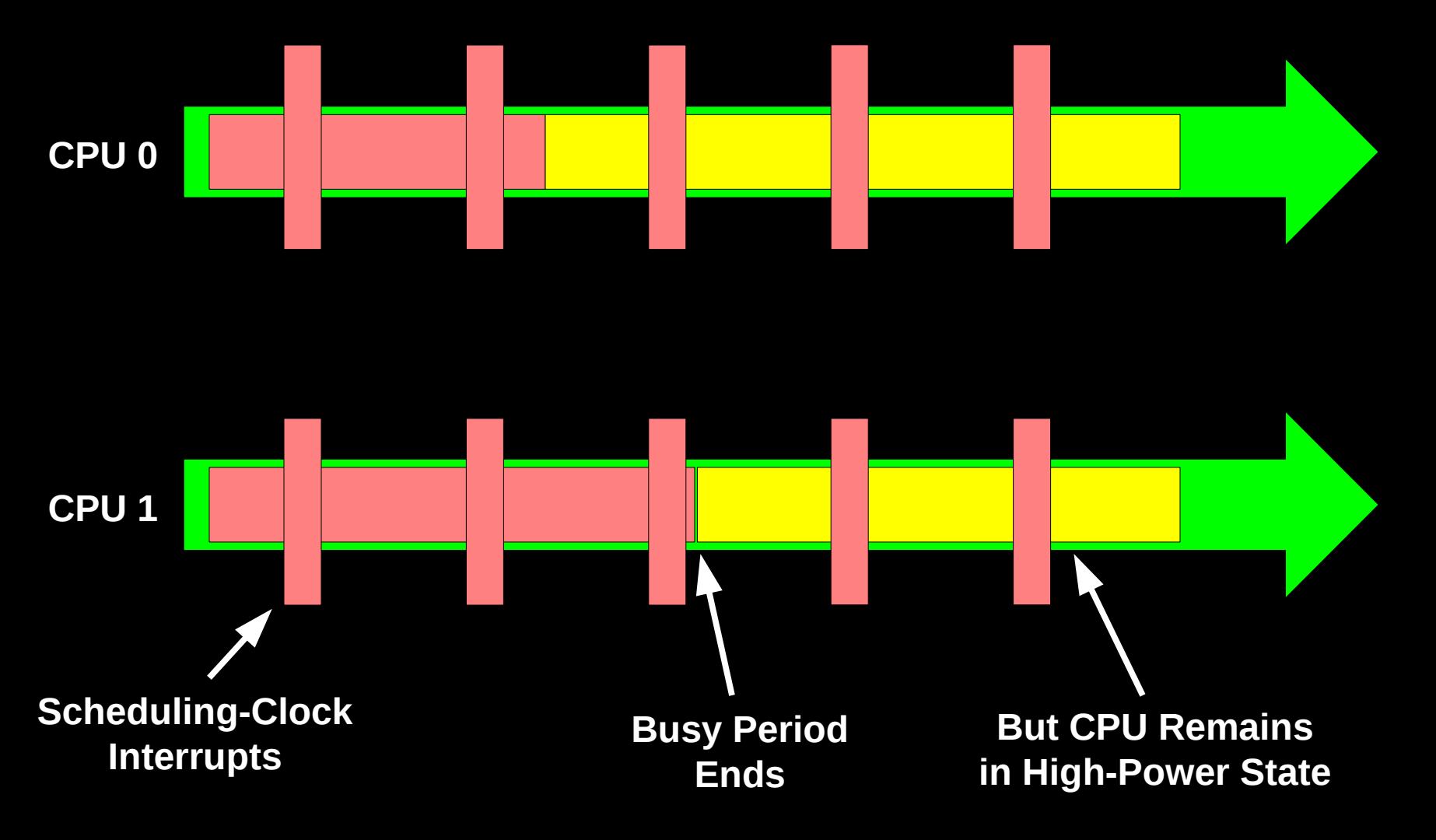

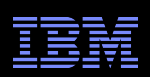

# **Scheduling-Clock Interrupts Really Optional???**

Scheduling-clock interrupt purpose:

- –Check for other work from time to time
- –Prevent a given process from monopolizing the CPU

But if the CPU is idle, there is nothing for it to do anyway!!!

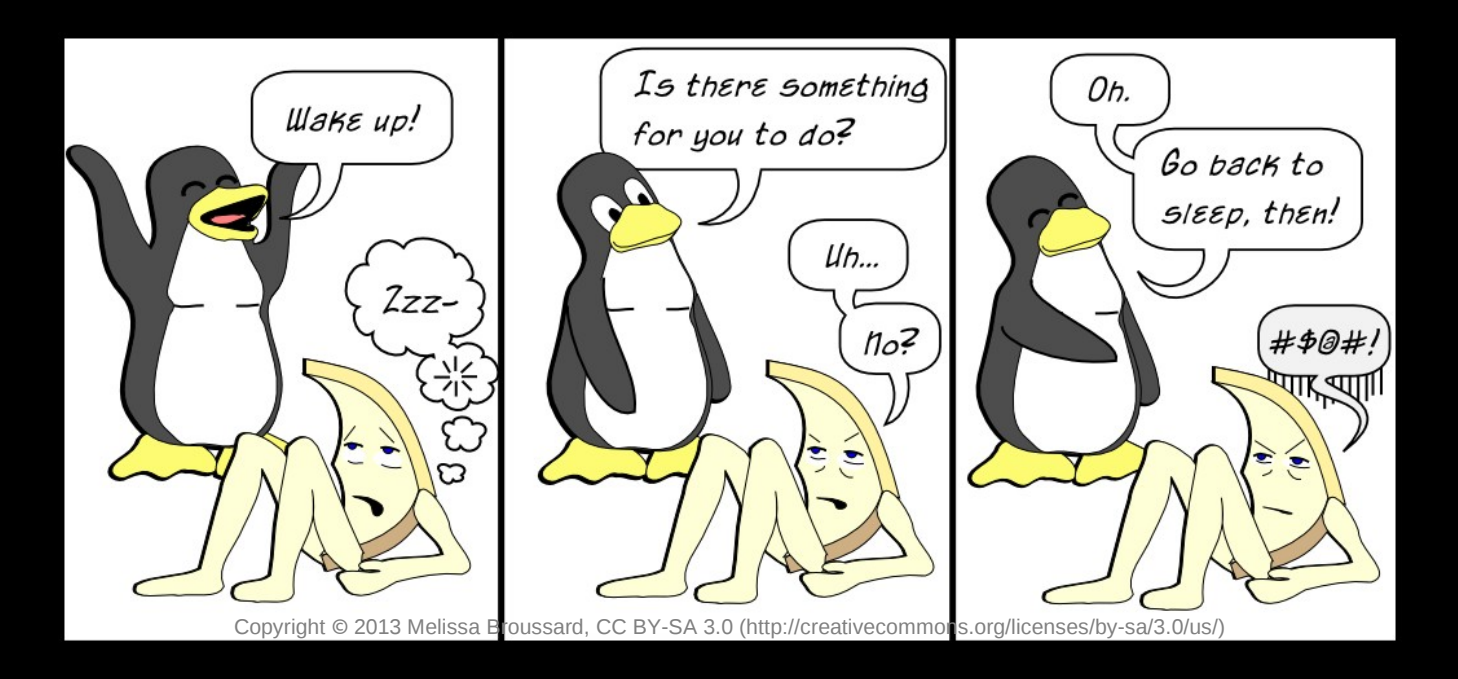

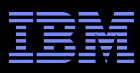

### **Linux's dyntick-idle System**

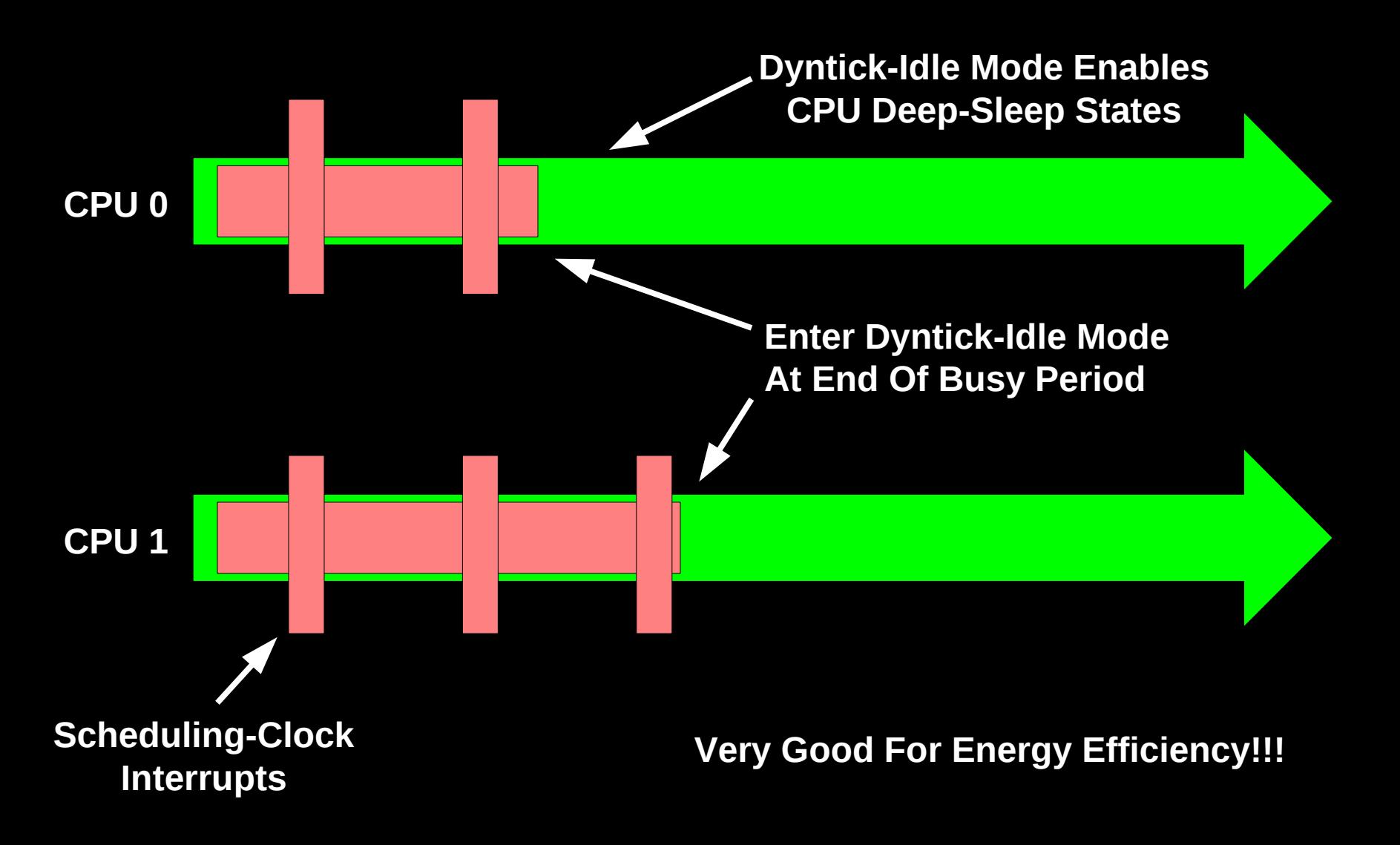

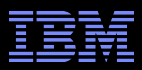

**Linux Kernel Is Now Out Of The Idle Loop's Way...**

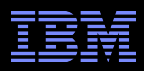

### **Linux Kernel Is Now Out Of The Idle Loop's Way... So Can We Get It Out Of The Application's Way?**

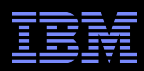

### **Is The Kernel Being In The Way Really A Problem?**

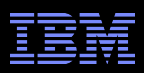

# **Is The Kernel Being In The Way Really A Problem?**

- For aggressive real-time workloads, scheduling clock tick does add measurable latency
	- –Some insane people really are getting sub-20-microsecond real-time interrupt latencies out of the Linux kernel...
	- –And I strongly believe in encouraging that sort of insanity!!!

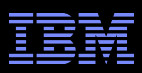

# **Is The Kernel Being In The Way Really A Problem?**

- For aggressive real-time workloads, scheduling clock tick does add measurable latency
	- –Some insane people really are getting sub-20-microsecond real-time interrupt latencies out of the Linux kernel...
	- –And I strongly believe in encouraging that sort of insanity!!!
- Some HPC workloads are sensitive to "OS jitter"
	- –Especially iterative workloads with short iterations

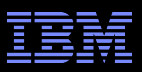

# **Iterative Workloads With Short Iterations: Ideal**

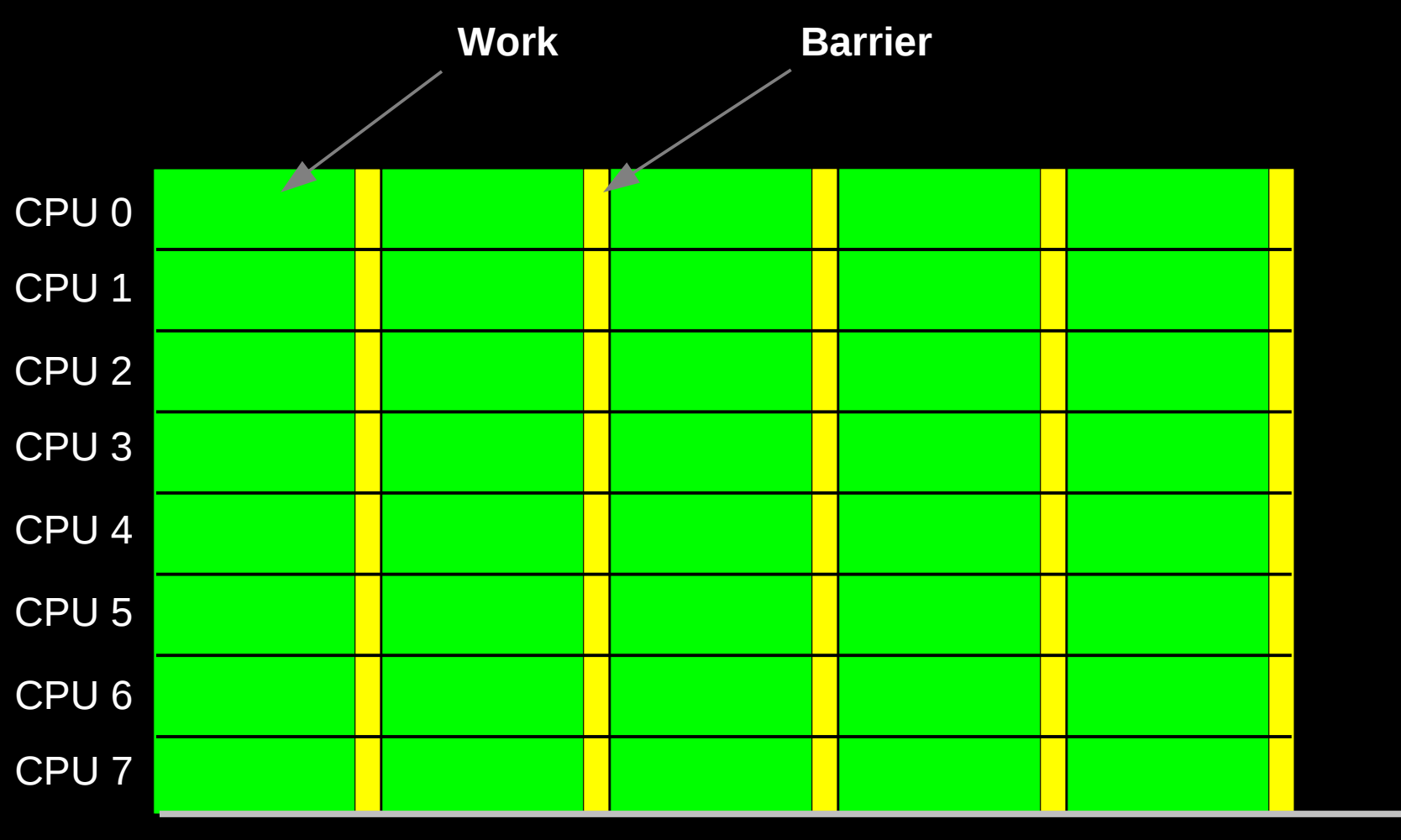

**Time**

# **Iterative Workloads With Short Iterations: OS Jitter**

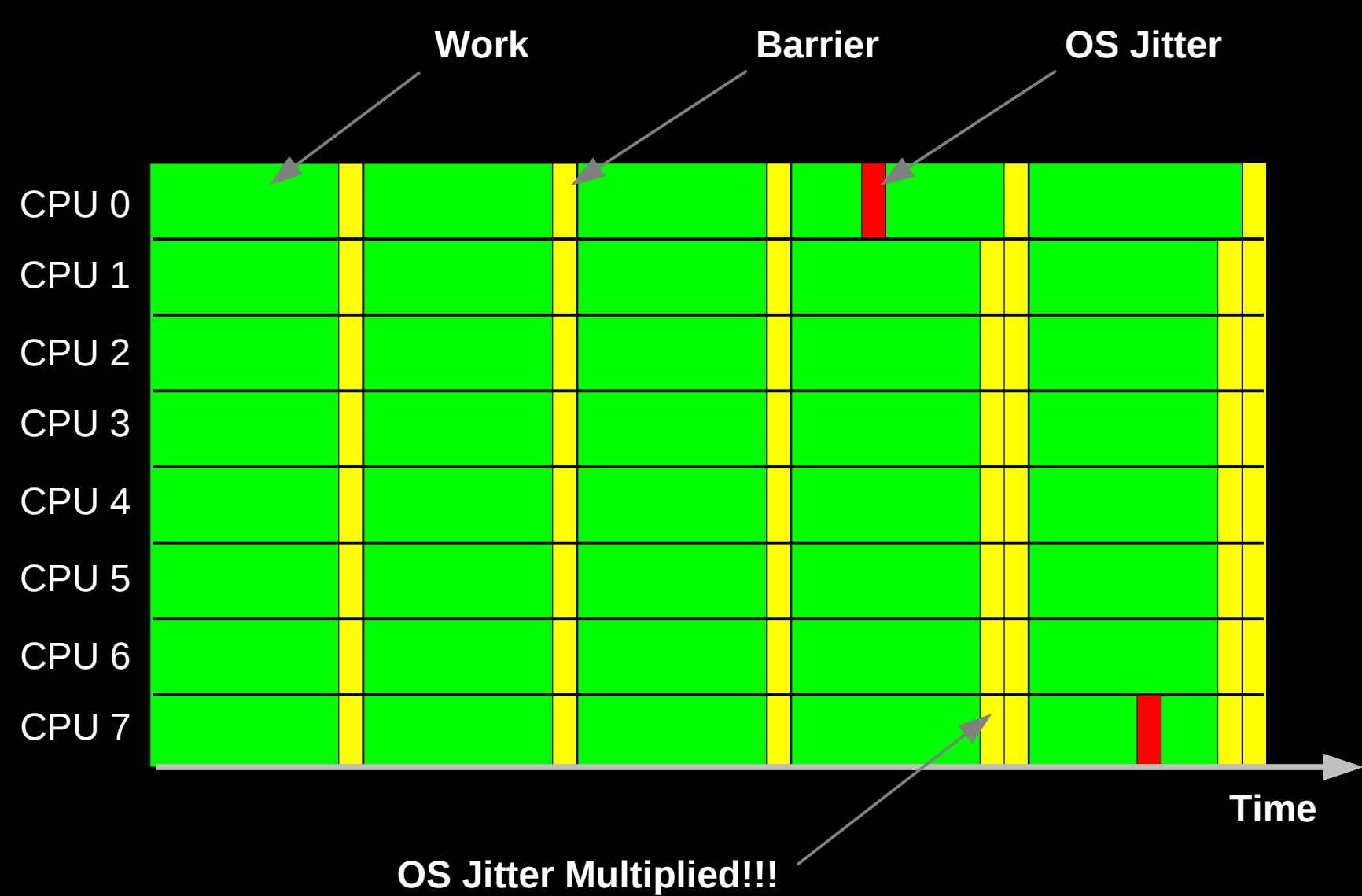

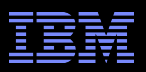

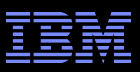

# **Now Try This With 800,000 CPUs In A Cluster...**

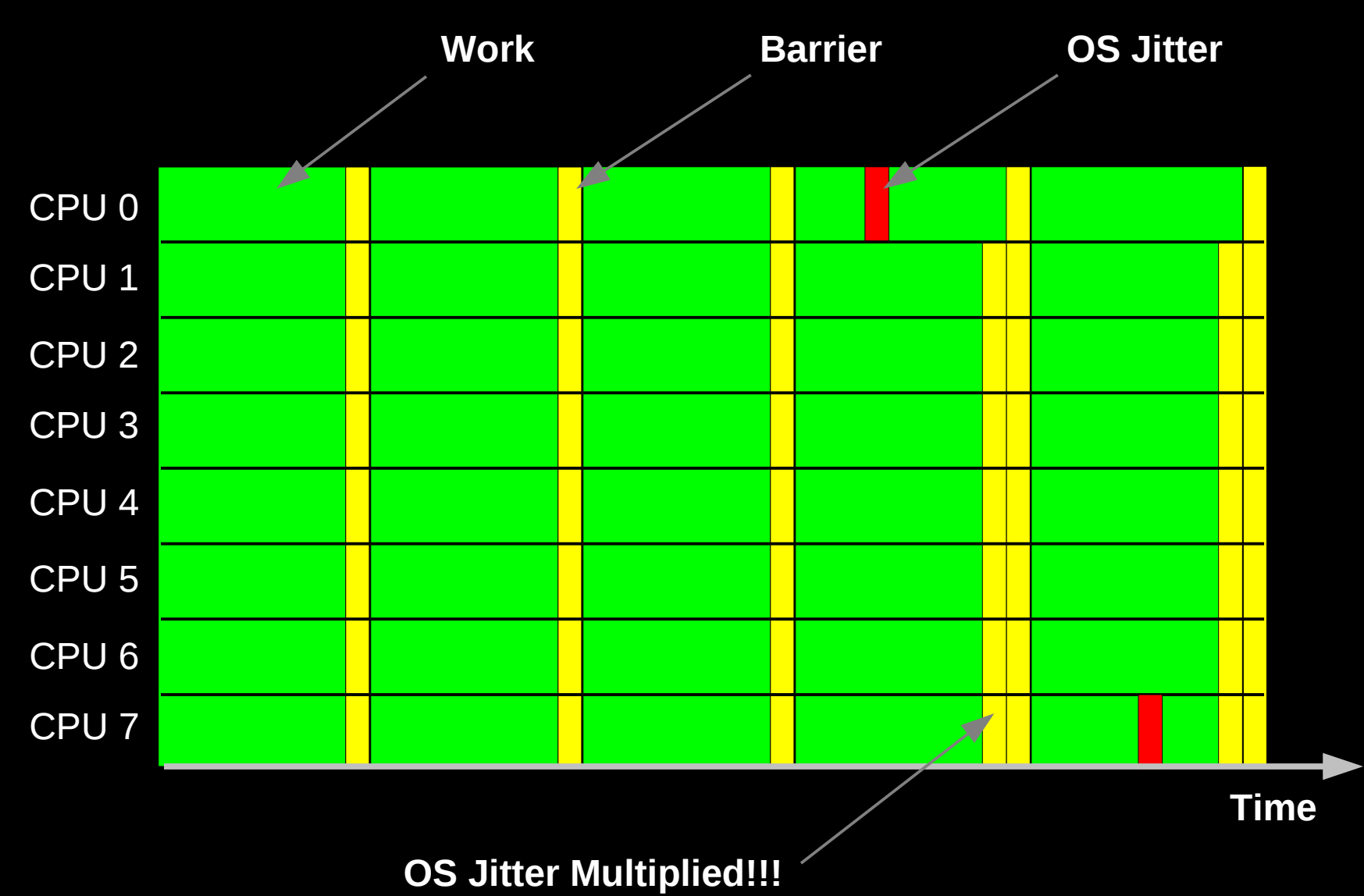

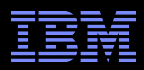

#### **Yes, This Is A Real Problem For Some Workloads**

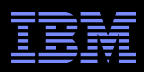

#### **Linux Kernel Is Now Out Of The Idle Loop's Way... So Can We Get It Out Of The Application's Way?**

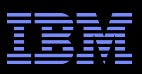

# **Josh Triplett's First Prototype, 2009**

- Always turn off scheduling-clock interrupt for user code
- Good demonstration of feasibility and benefit
	- –2009 Linux Plumbers Conference presentation
	- –http://linuxplumbersconf.org/ocw/proposals/103
	- –See next two slides for performance comparison

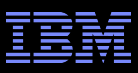

### **Benchmark Results Before (Anton Blanchard)**

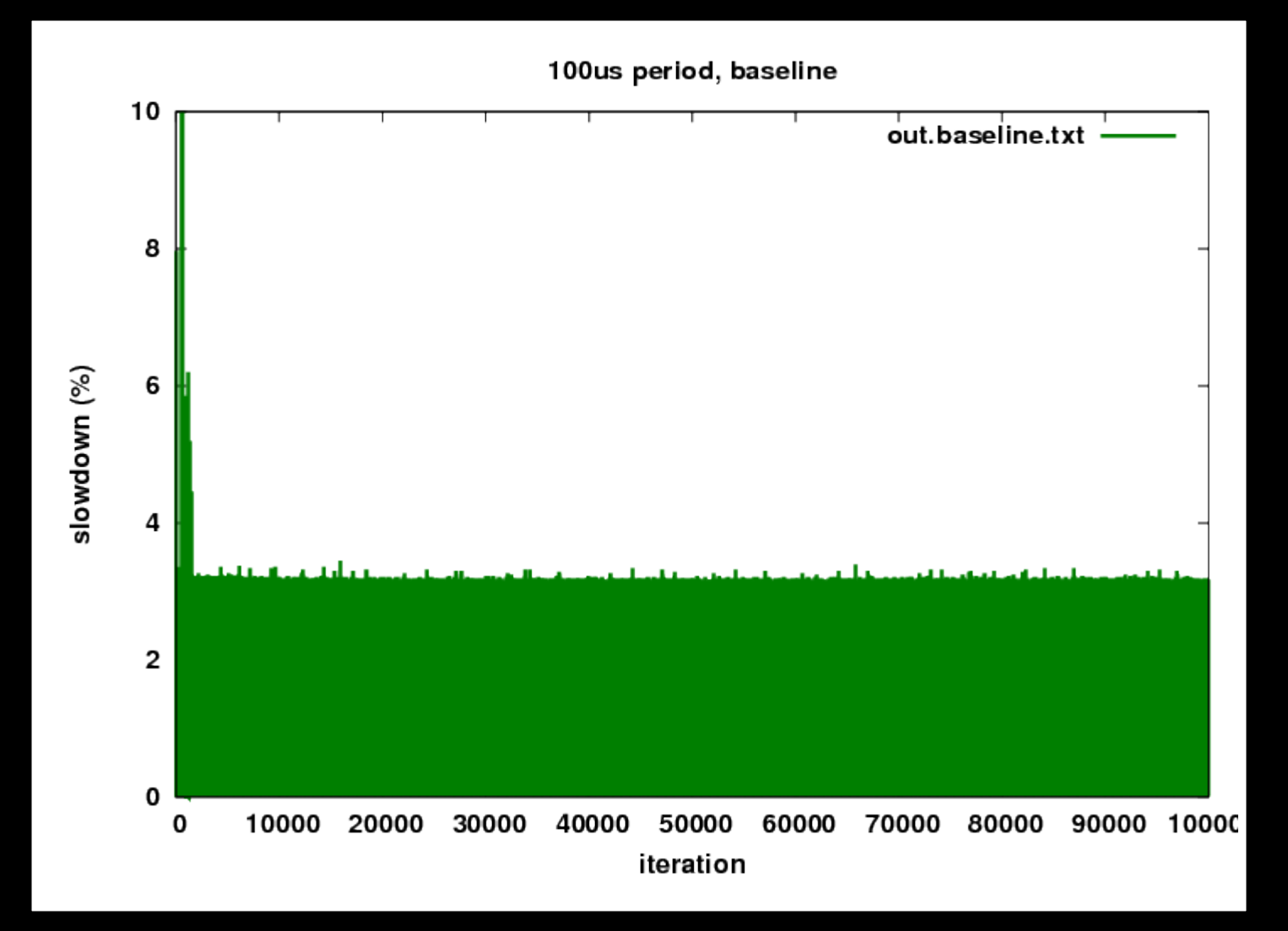

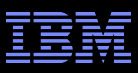

# **Benchmark Results After (Anton Blanchard)**

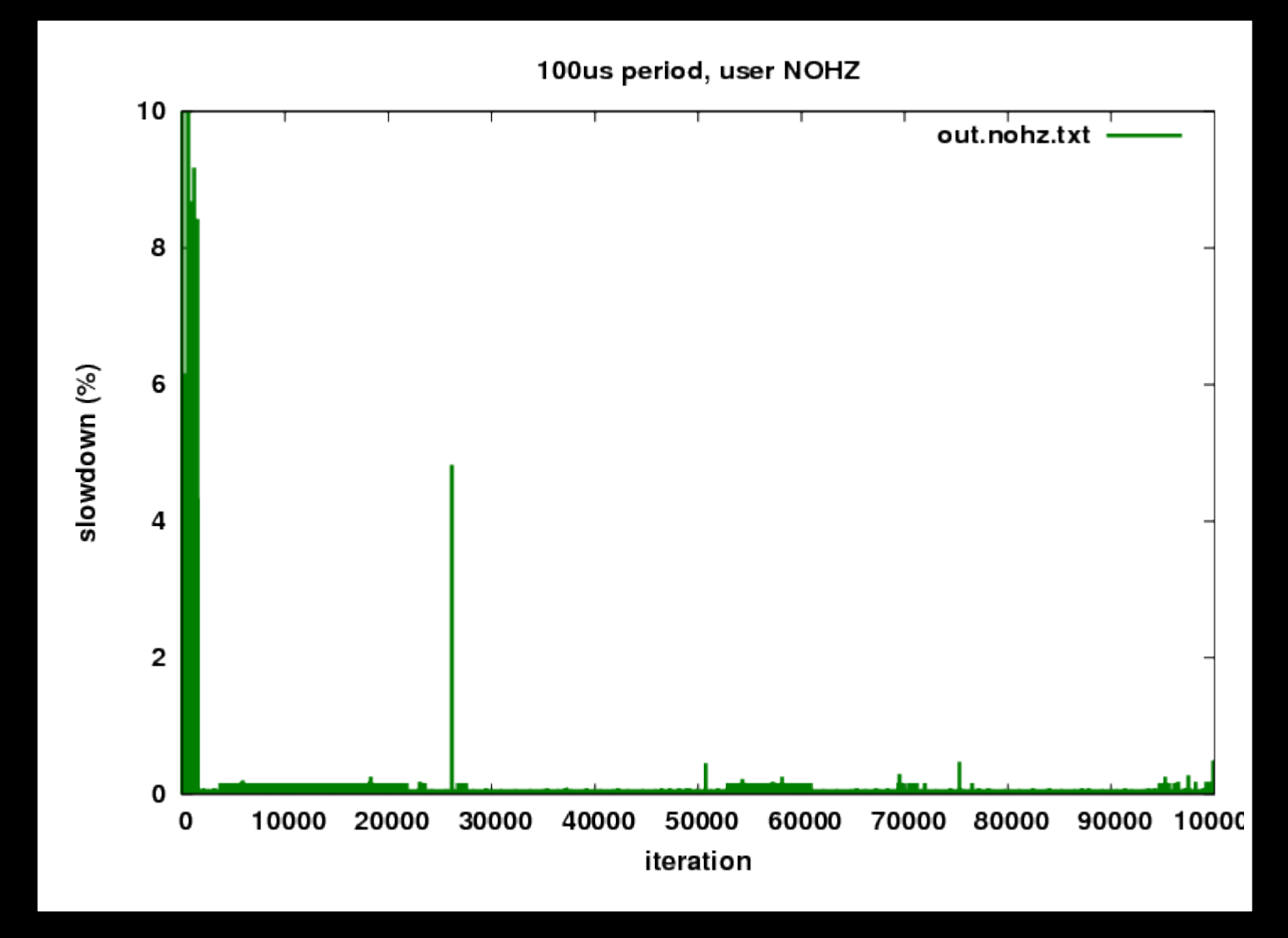

© 2009 IBM Corporation 27 Well worth going after...

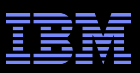

### **But There Were A Few Small Drawbacks...**

- No process accounting
- **User applications can monopolize CPU**
- **RCU** grace periods go forever, running system out of memory –More on this later

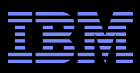

### **Can We Do Something About The Drawbacks? (Discussion at 2010 Linux Plumbers Conference)**

**User applications can monopolize CPU** –But if there is only one runnable task, so what???

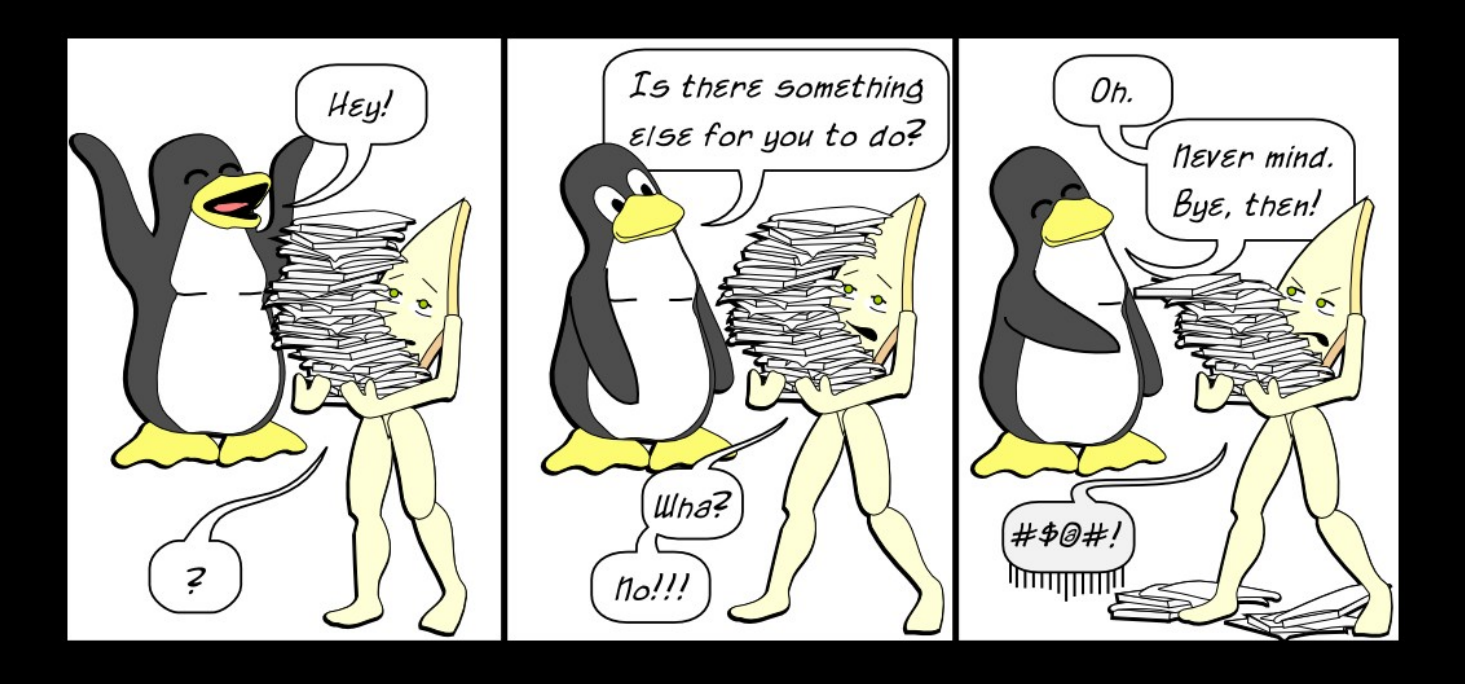

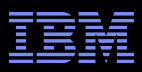

### **So Another Look At The Drawbacks... (Discussion at 2010 Linux Plumbers Conference)**

- **User applications can monopolize CPU** 
	- –But if there is only one runnable task, so what???
	- If new task awakens, interrupt the CPU, restart scheduling-clock interrrupts
	- In the meantime, we have an "adaptive idle usermode" CPU

#### No process accounting

- Use delta-based accounting, based on when process started running
- One CPU retains scheduling-clock interrupts for timekeeping purposes
- **RCU** grace periods go forever, running system out of memory
	- Inform RCU of adaptive-idle usermode execution so that it ignores adaptiveidle user-mode CPUs, similar to its handling of dyntick-idle CPUs

#### **Frederic Weisbecker took on this task (for x86-64)**

- Geoff Levand and Kevin Hilman: Port to ARM
- Li Zhong: Port to PowerPC
- I was able to provide a bit of help with RCU

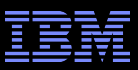

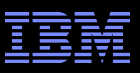

**Preliminary results look good** 

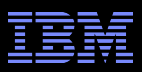

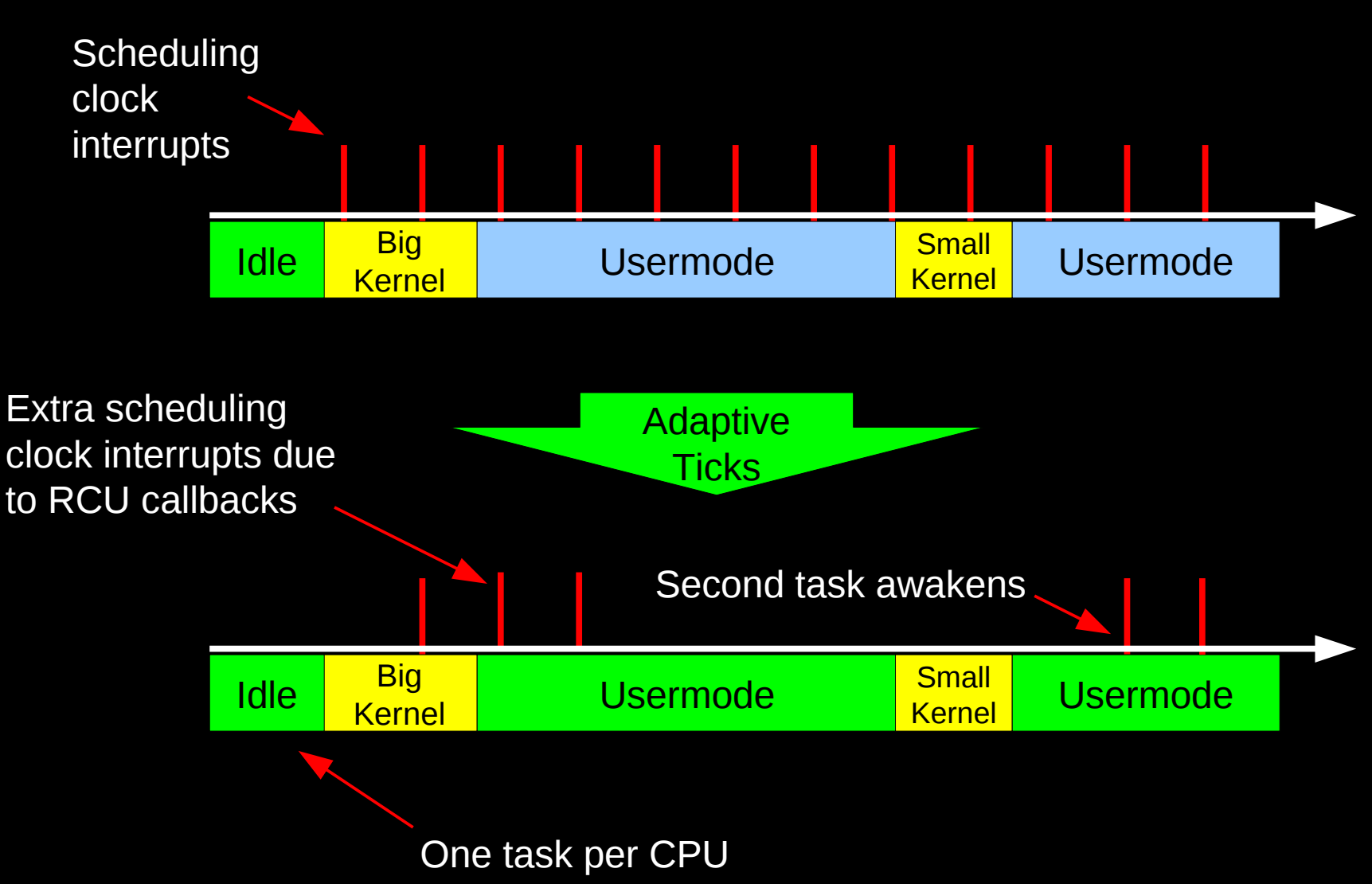

 $\overline{{\bf 33}}$   $\scriptstyle\rm ^{\circ}$  2009 IBM Corporation  $\scriptstyle\rm ^{\circ}$  2009 IBM Corporation

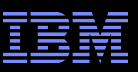

### **Other Than RCU, Looks Great!!!**

- **Need to fix RCU**
- **But first, what is RCU?**

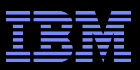

#### **What Is RCU?**

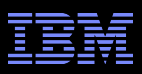

# **What Is RCU? (AKA Read-Copy Update)**

- For an overview, see http://lwn.net/Articles/262464/
- **For the purposes of this presentation, think of RCU as** something that defers work, with one work item per callback
	- –Each callback has a function pointer and an argument
	- –Callbacks are queued on per-CPU lists, invoked after grace period
	- –Deferring the work a bit longer than needed is OK, deferring too long is bad – but failing to defer long enough is fatal
	- –Allow extremely fast and scalable read-side access to shared data

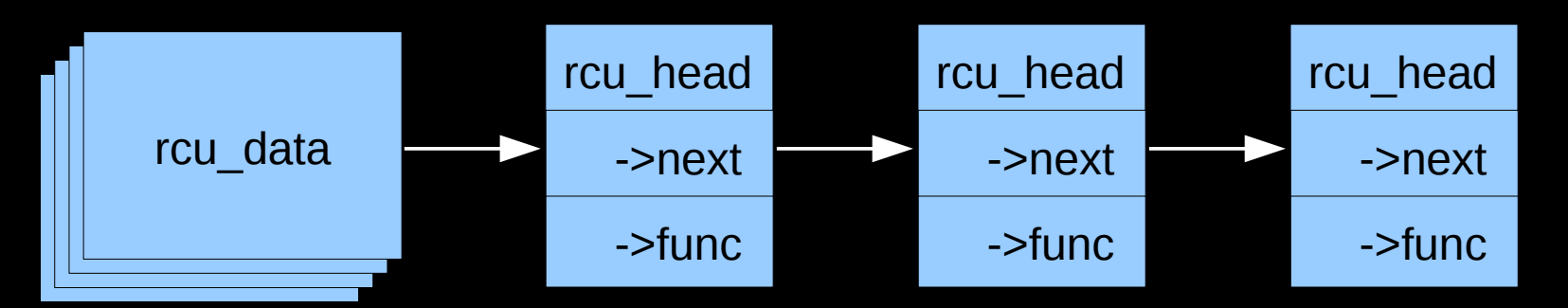

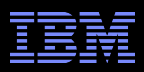

### **RCU: Tapping The Awesome Power of Procrastination For Two Decades!!!**

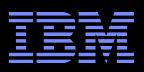

# **RCU Area of Applicability**

Read-Mostly, Stale & Inconsistent Data OK (RCU Works Great!!!)

Read-Mostly, Need Consistent Data (RCU Works OK)

Read-Write, Need Consistent Data (RCU *Might* Be OK...)

Update-Mostly, Need Consistent Data (RCU is *Really* Unlikely to be the Right Tool For The Job, But SLAB\_DESTROY\_BY\_RCU Is A Possibility)

#### $\overline{\mathcal{S}}$   $\overline{\mathcal{S}}$   $\overline{\$ *Use the right tool for the job!!!*

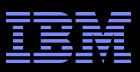

# **Applicability To The Linux Kernel**

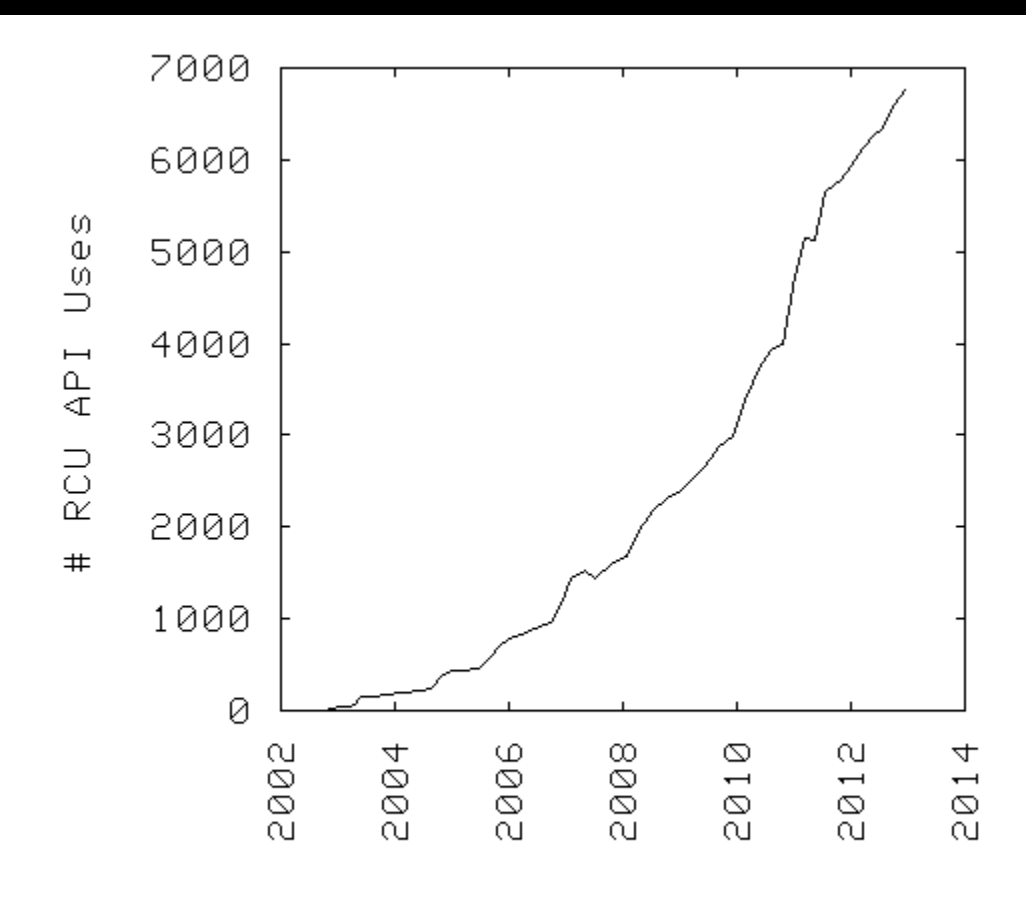

Year

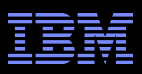

# **What Is RCU? (AKA Read-Copy Update)**

- RCU uses a state machine driven out of the scheduling-clock interrupt to determine when it is safe to invoke callbacks
- **Actual callback invocation is done from softirg**

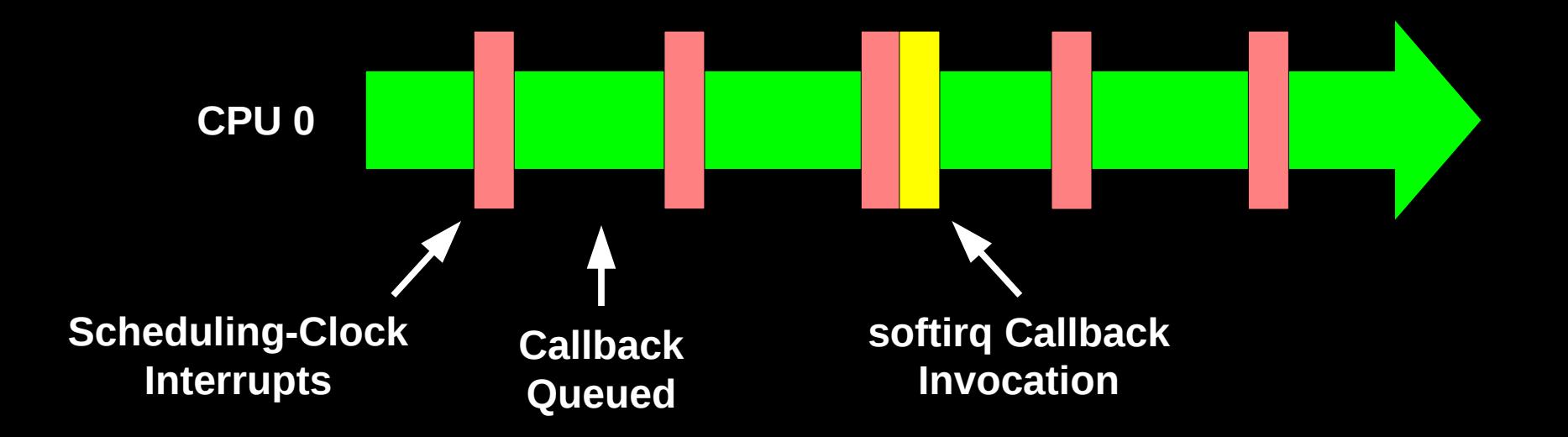

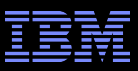

#### **Procrastination's Dark Side**

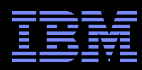

#### **Procrastination's Dark Side: Eventually Must Do Work**

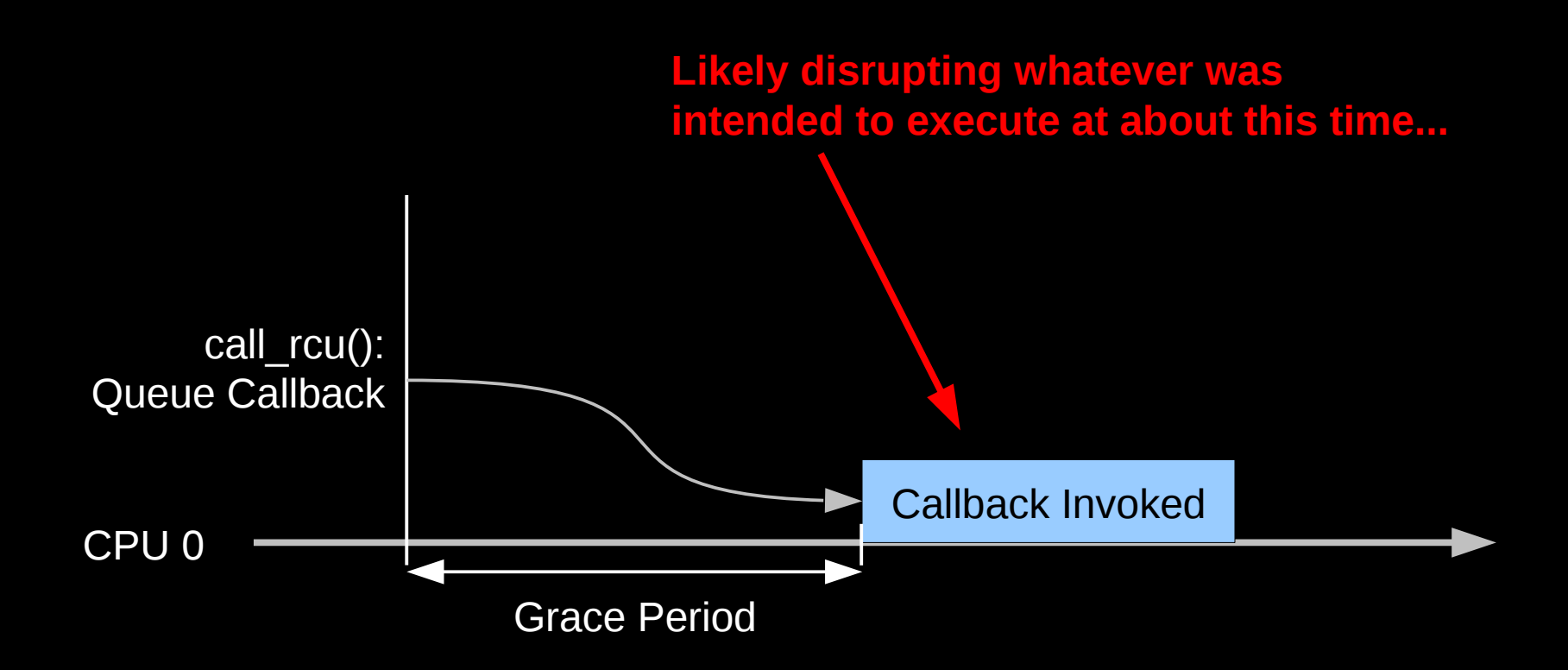

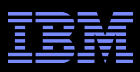

# **Why Not Offload RCU's Callbacks?**

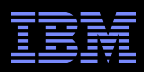

# **Offload RCU Callbacks: Houston/Korty Approach**

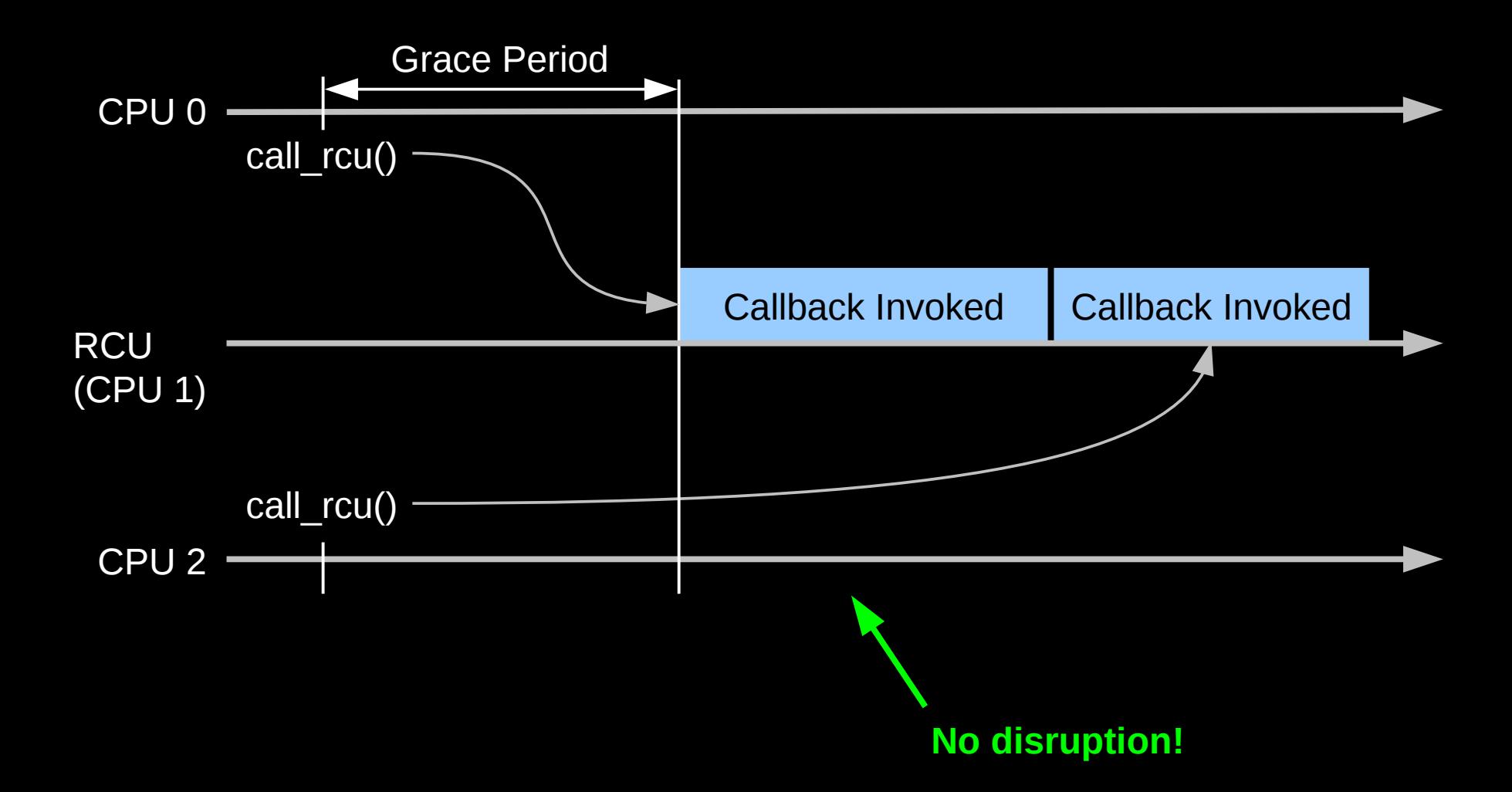

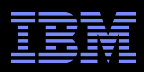

# **Offload RCU Callbacks: Houston/Korty Approach**

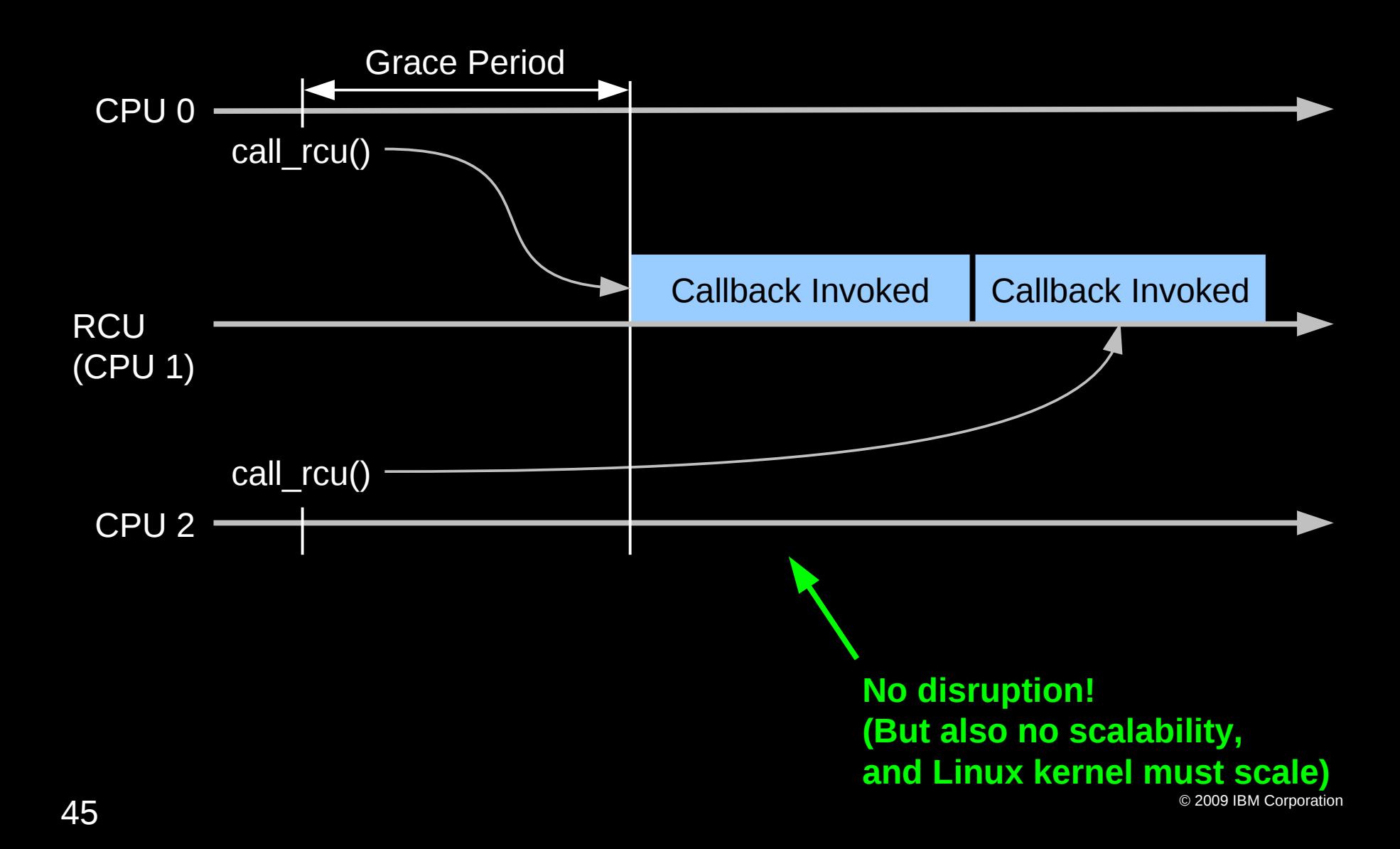

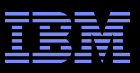

# **Scalable RCU Callback Offloading**

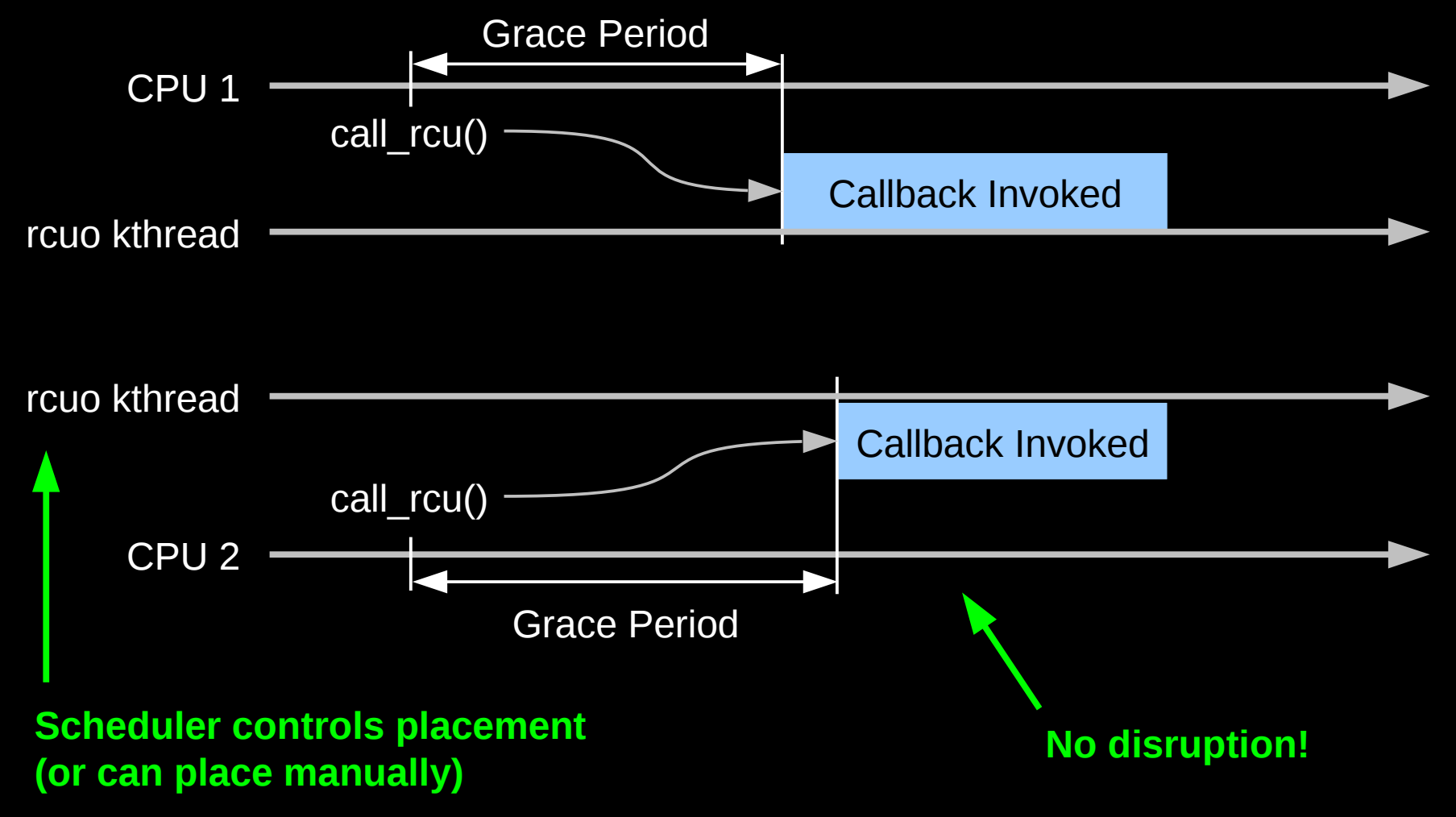

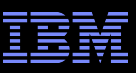

# **Adaptive Ticks** *And* **Callback Offloading**

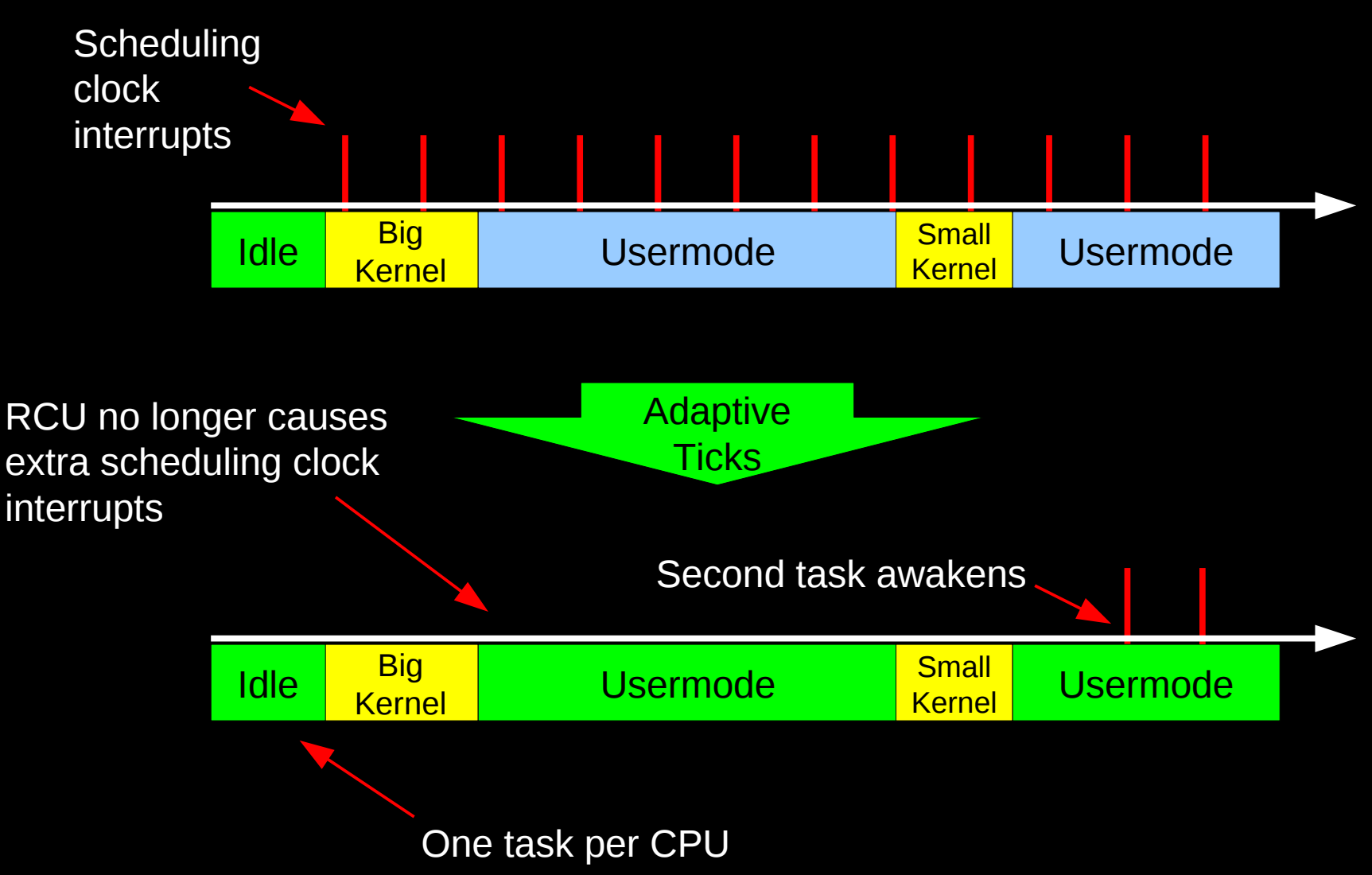

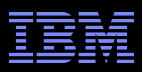

#### **Where To Run RCU Callbacks???**

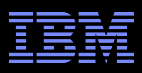

#### **Where To Run RCU Callbacks???**

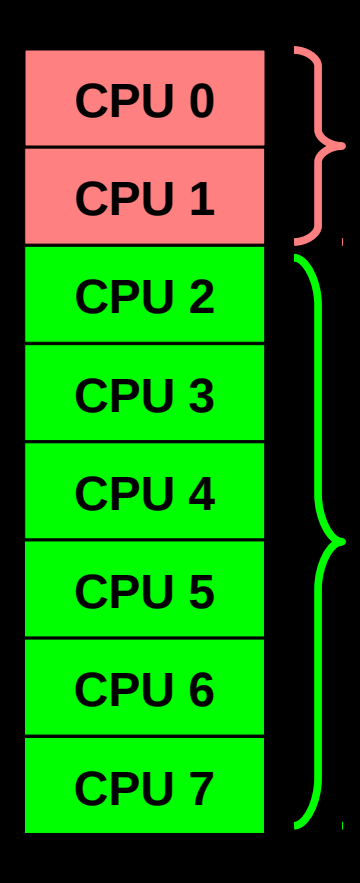

**Interrupts, Management, Callbacks (Massive Disruption for Housekeeping)**

**Worker Threads (HPC, Real Time) (No Disruption for Real Work)**

**Exact Layout Depends on Workload**

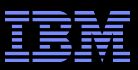

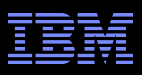

**Preliminary data looks good: also helps save energy** 

– See later slides

Some shortcomings, as always:

- –Adaptive-idle usermode slows user/kernel transitions slightly
	- Not a problem for computation-intensive workloads
- –One task per CPU for adaptive-idle usermode execution
	- Also not a problem for many computation-intensive workloads
- –Must reboot to reconfigure adaptive idle and RCU callback offloading
- –Must configure interrupts and processes manually (see next slide)
- –CPU 0 cannot be offloaded (future work)
- –At least one CPU must keep scheduling-clock interrupt (timekeeping)
- –Scalability likely limited to a few hundred CPUs (future work)
- –RCU callback-offloading kthreads (rcuo) not priority boosted
- Rely on configuration restrictions leaving idle time on housekeeping CPUs –Work in progress: There are probably still a few bugs!

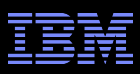

# **Removing Other Sources of Disturbance**

- Interrupts: /proc/irq/\*/
	- –One directory for each IRQ
	- –smp\_affinity file for hexadecimal specification (0x03)
	- –smp\_affinity\_list for decimal CPU-list specification (0-1)
	- –Verify via /proc/interrupts
	- –Documentation/IRQ-affinity.txt in Linux kernel source for more info
- **Timers: CPU hotplug remove then reinsert**

#### Processes, daemons, and kthreads:

- –Per-task affinity (taskset command, sched\_setaffinity() syscall)
- –cgroups or cpusets (Documentation/cgroups/\*.txt)

#### Global TLB-flush operations

- –Can be caused by kernel module unloading
	- So don't unload kernel modules on production systems!
- Cache and TLB misses are still with us

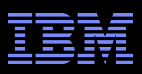

# **RCU Callback Offloading: Energy Efficiency**

- **Preliminary data courtesy of Dietmar Eggemann and Robin** Randhawa of ARM on early-silicon big.LITTLE system
- **But what is big.LITTLE???**

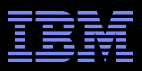

# **ARM big.LITTLE Architecture**

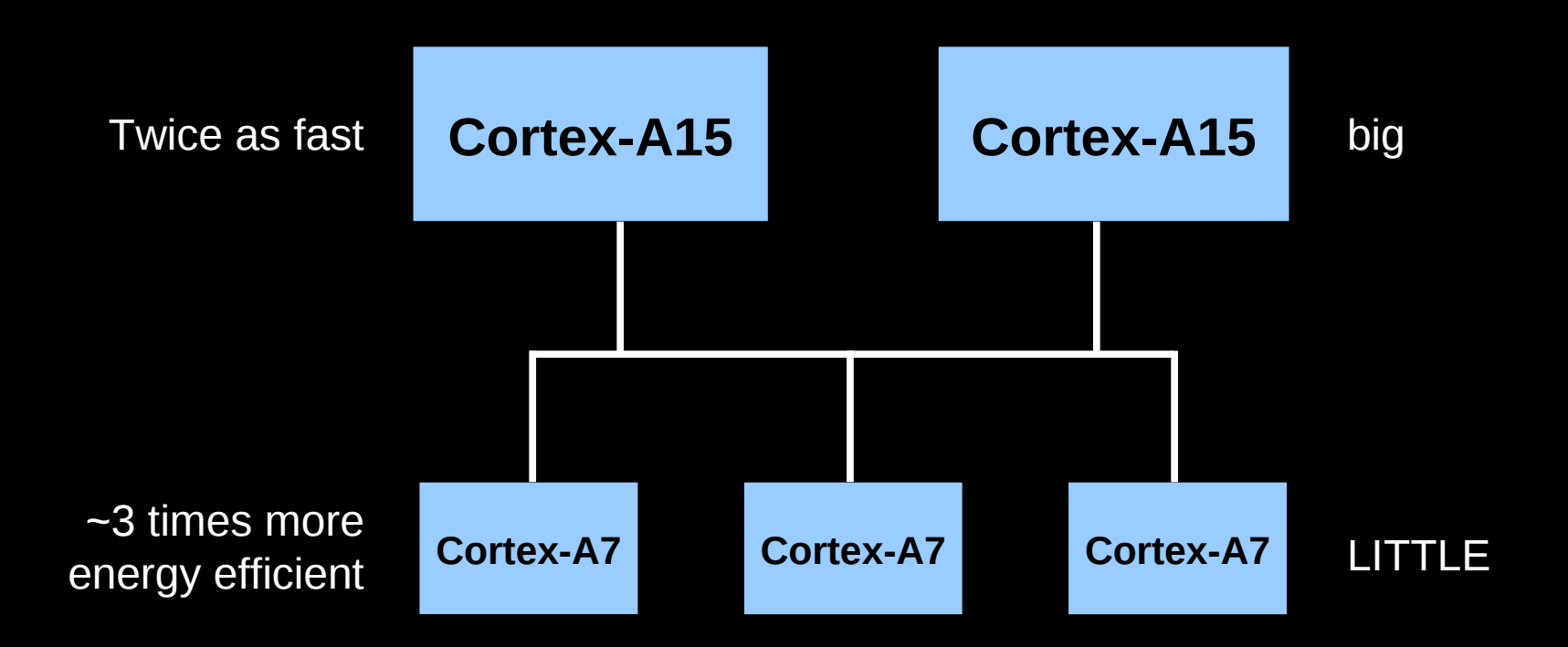

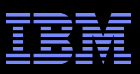

# **ARM big.LITTLE Architecture: Strategy**

- **Run on the LITTLE by default**
- Run on big if heavy processing power is required
- In other words, if feasible, run on LITTLE for efficiency, but run on big if necessary to preserve user experience –This suggests that RCU callbacks should run on LITTLE CPUs

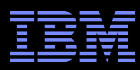

# **ARM big.LITTLE Without RCU Callback Offloading**

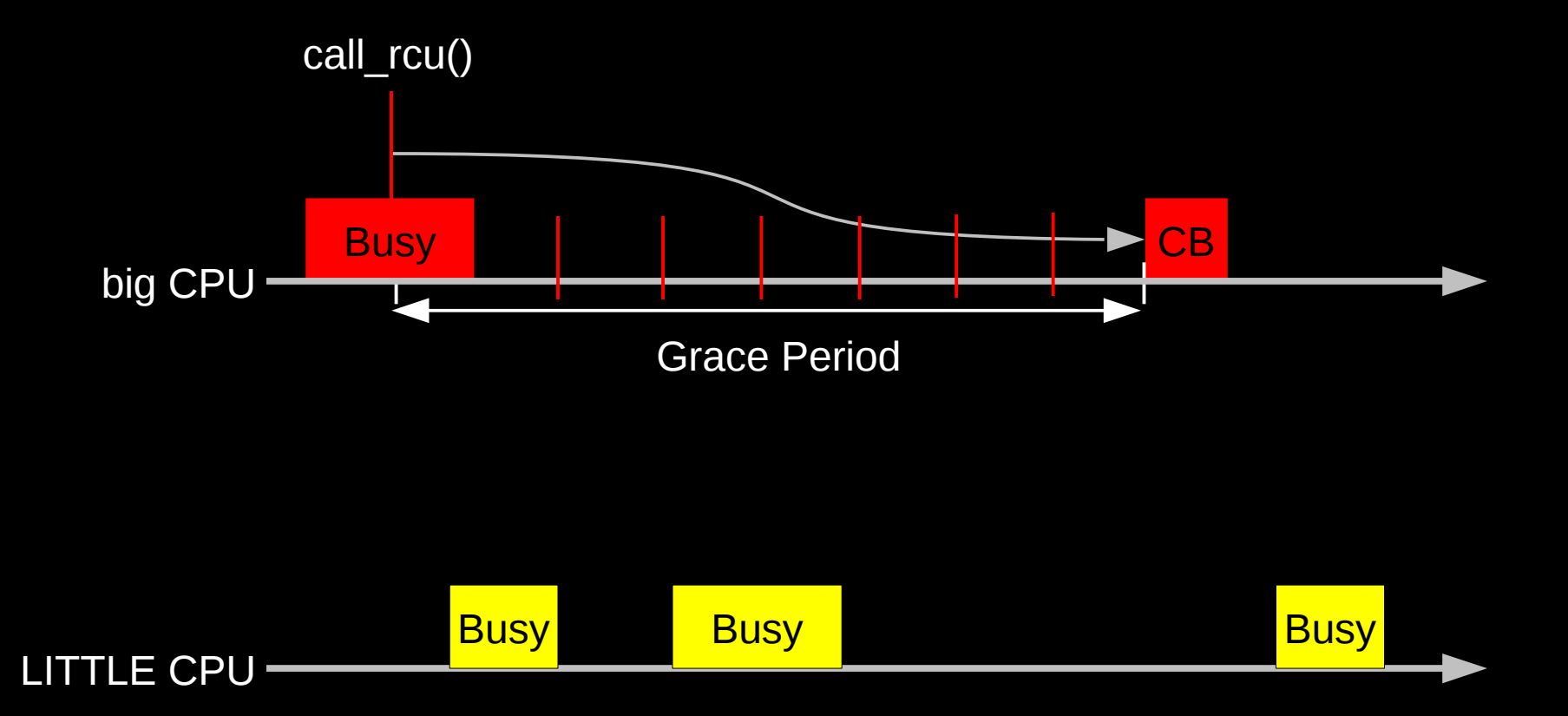

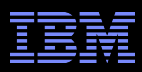

# **ARM big.LITTLE With RCU Callback Offloading**

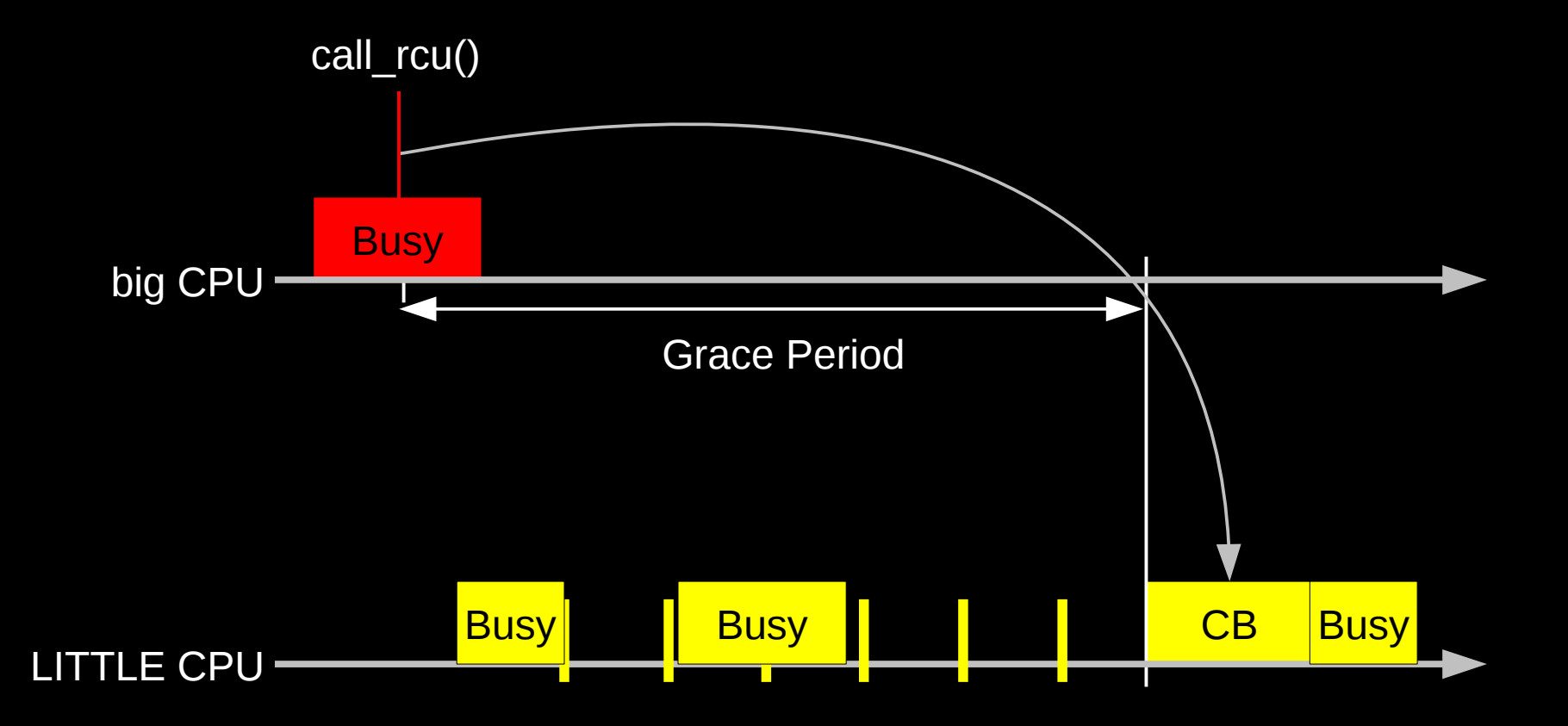

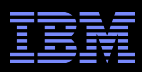

# **ARM big.LITTLE With RCU Callback Offloading**

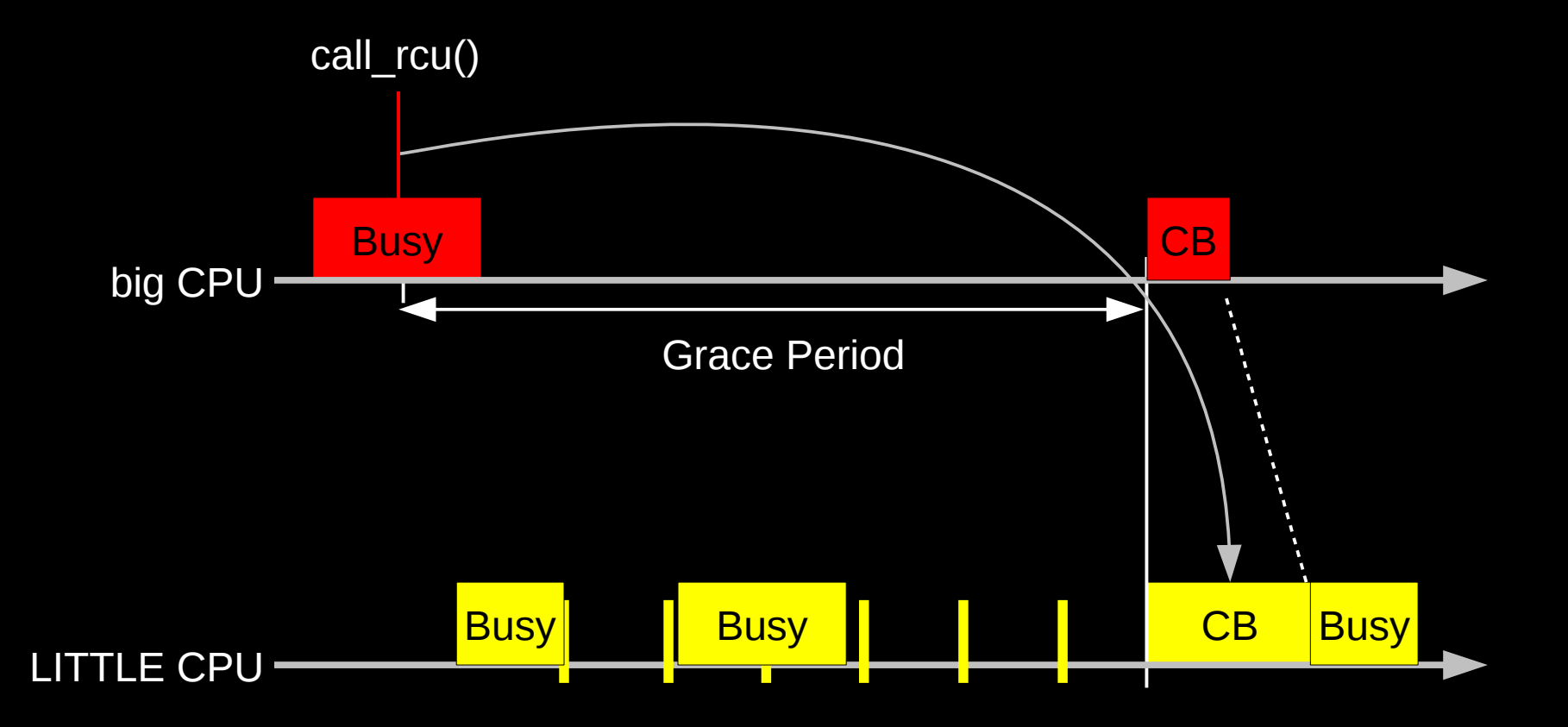

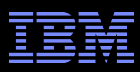

# **ARM big.LITTLE With RCU Callback Offloading**

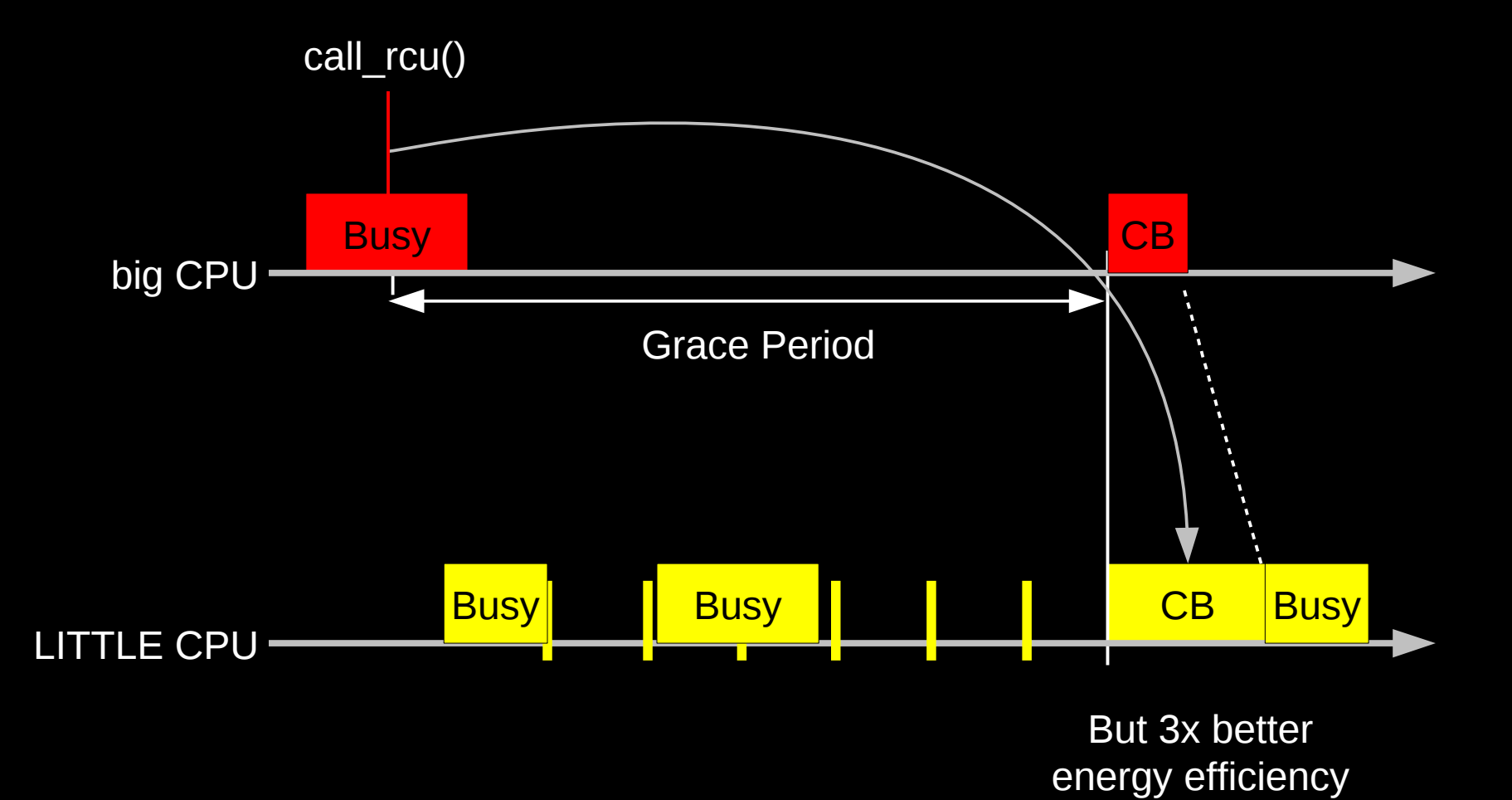

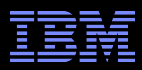

# **ARM big.LITTLE With no-CBs CPUs: Preliminary Results (Randhawa and Eggemann, ARM)**

- **Reference System: No offloading**
- Test System: big CPUs offloaded, kthreads on LITTLE CPUs
- **Approximate power savings:** 
	- –cyclictest: 10%
	- –andebench8: 2%
	- –audio: 10%
	- –bbench\_with\_audio: 5%

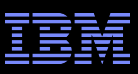

# **To Probe More Deeply Into Adaptive Idle**

- "The 2012 realtime minisummit" (LWN, CPU isolation discussion) – http://lwn.net/Articles/520704/
- "Interruption timer périodique" (Kernel Recipes, in French)
	- https://kernel-recipes.org/?page\_id=410
- "What Is New In RCU for Real Time" (RTLWS 2012)
	- http://www.rdrop.com/users/paulmck/realtime/paper/RTLWS2012occcRT.2012.10.19e.pdf
		- Slides 31-32
- "TODO"
	- https://github.com/fweisbec/linux-dynticks/wiki/TODO
- "NoHZ tasks" (LWN)
	- http://lwn.net/Articles/420544/

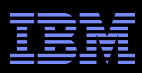

# **To Probe More Deeply Into RCU Callback Offloading**

- "Making RCU Respect Your Device's Battery Lifetime: On-The-Job Energy-Efficiency Training For RCU Maintainers" (LCA 2013)
	- http://www.rdrop.com/users/paulmck/realtime/paper/RCUbattery.2013.01.30b.LCA.pdf
- **"** "Relocating RCU callbacks" by Jon Corbet –http://lwn.net/Articles/522262/
- "What Is New In RCU for Real Time" (RTLWS 2012)
	- http://www.rdrop.com/users/paulmck/realtime/paper/RTLWS2012occcRT.2012.10.19e.pdf

• Slides 21-on

- "Getting RCU Further Out of the Way" (Plumbers 2012)
	- http://www.rdrop.com/users/paulmck/realtime/paper/nocb.2012.08.31a.pdf
- "Cleaning Up Linux's CPU Hotplug For Real Time and Energy Management" (ECRTS 2012)
	- http://www.rdrop.com/users/paulmck/realtime/paper/hotplug-ecrts.2012.06.11a.pdf

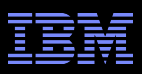

# **Summary**

#### General-purpose OS or bare-metal performance?

- –Why not both?
- –Work in progress gets us very close for CPU-bound workloads:
	- Adaptive idle userspace execution (work in progress)
	- RCU callback offloading (early version in mainline)
	- Interrupt, process, daemon, and kthread affinity
	- Timer offloading
- –Some restrictions:
	- Need to reserve CPU(s) for housekeeping
	- Adaptive-idle and RCU-callback-offloaded CPUs specified at boot time
	- One task per CPU for adaptive-idle usermode execution
	- Cache and TLB misses are still with us
- –Serendipity: Energy-efficiency benefits as well!

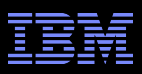

# **Summary**

#### General-purpose OS or bare-metal performance?

- –Why not both?
- –Work in progress gets us very close for CPU-bound workloads:
	- Adaptive idle userspace execution (work in progress)
	- RCU callback offloading (early version in mainline)
	- Interrupt, process, daemon, and kthread affinity
	- Timer offloading
- –Some restrictions:
	- Need to reserve CPU(s) for housekeeping
	- Adaptive-idle and RCU-callback-offloaded CPUs specified at boot time
	- One task per CPU for adaptive-idle usermode execution
	- Cache and TLB misses are still with us
- –Serendipity: Energy-efficiency benefits as well!

Extending Linux's reach farther into extreme computing!!!

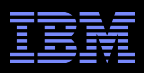

# **Legal Statement**

- **This work represents the view of the author and does not** necessarily represent the view of IBM.
- ■IBM and IBM (logo) are trademarks or registered trademarks of International Business Machines Corporation in the United States and/or other countries.
- **-Linux is a registered trademark of Linus Torvalds.**
- Other company, product, and service names may be trademarks or service marks of others.

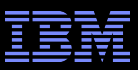

# **Questions?**